Dr. Wilhelm, Claus: Symmetrischer Binärkanal mit Gedächtnis A-Model, insbesondere für M2M-Communication; Beispiele für Einsteiger und Studenten, Testbeispiele mit Excel; *Grundlagen siehe downloads!*

#### **Beispiel 1**

Gegeben sei das **"wireless short-packet (WSP) protocol"** ISO/IEC 14543-3-10 für M2M (Machine to Machine) Communication, 125 kbit/s data rate, 868,3 MHz. Jeder Frame wird dreimal in einer Richtung übertragen, ohne feedback. Der Header started mit 8 PRE-bits zur Synchronisation, gefolgt von 4 SOF-bits als Startsynchronisation: 101010101001.

Wenn innerhalb dieser 12 bits ein oder mehr Fehler auftreten, kann der frame nicht starten. **Gesucht ist die Wahrscheinlichkeit u(k) für den nächsten Bitfehler,** der nach  $k = 12$  oder mehr fehlerfreien bits folgt;

Denn die Wahrscheinlichkeit, dass der Frame nicht started ist: 1 – *u*(*k* = 12)

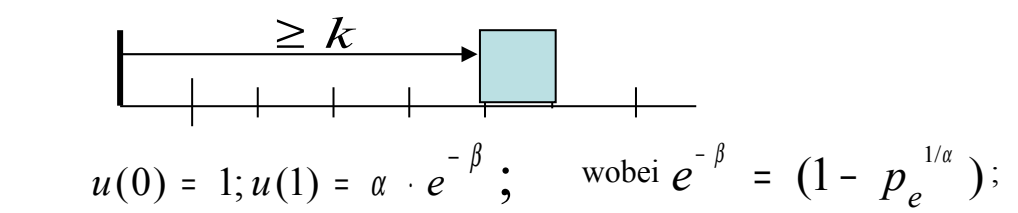

mit der Bitfehlerwahrscheinlichkeit  $p_e < 0.01$ 

und in der Praxis mit einem Bündelungsfaktor  $(1 - \alpha)$ ;  $0.5 < \alpha < 0.95$ (für den BSC-Kanal, ohne Gedächtnis ist( $1 - \alpha$ ) = 0 :).

Mit Excel , kann recursiv wie folgt gerechnet werden:

$$
u(k+1)=u(k)\frac{k+\alpha}{k+1}e^{-\beta}
$$

Gegeben sei:

a)  $pe = 0.001$ ;  $\alpha = 0.9$ b) pe =  $0.01$ ;  $\alpha$  = 0.7 (starke Bündelfehler)

 *Ergebnis:*:

 $1 - u(k = 12; \, pe = 0.001; \alpha = 0.9) = 0.27685541$  $1 - u(k = 12; \, pe = 0.01; \alpha = 0.7) = 0.66283848$  $0.66283848^{3} = 0.2912213$  $P(kein - start;3mal) = 0.66283848<sup>3</sup> = 29%$ 

Trotz Dreifachübertragung startet der Frame in 29% aller Fälle nicht oder falsch..

**Gesucht ist die Wahrscheinlichkeit v(k) daß nach dem letzten Bitfehler eine Lücke der Länge k folgt:**

a)  $k = 0$  bits (Doppelfehler); b)  $k = 5$  bits c)  $k = 48$  bits ? mit pe =  $0.001$ ;  $\alpha$  = 0.9

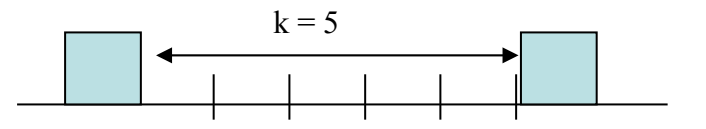

wobei

$$
v(k) = u(k) - u(k+1); u(0) = 1;
$$

Entsprechend Beispiel 1 kann das Ergebnis recursiv berechnet werden. *Ergebnisse:*:

*v(0) = 0.10041774 v(5) = 0.01349111 v(48) = 0.00155455*

# **Beispiel 3**

Gesucht ist die Wahrscheinlichkeit  $p_b(n)$ , daß ein Block der Länge  $^n$  fehlerhaft ist. mit pe = 0.001;  $\alpha$  = 0.9 ;  $e^{-\beta}$  = 0.99953584

$$
p_b(n) = p_e \sum_{k=0}^{n-1} u(k); \quad u(k+1) = u(k) \frac{k+\alpha}{k+1} e^{-\beta} \cdot u(0) = 1; u(1) = \alpha \cdot e^{-\beta};
$$

 $p_b(n+1) = p_b(n) + p_e \cdot u(n);$ 

 $p_b(1) = p_e$ 

Die Ergebnisse: *pb(1) = 0.001; pb(5) = 0.00438348; pb(48) = 0.03350905*

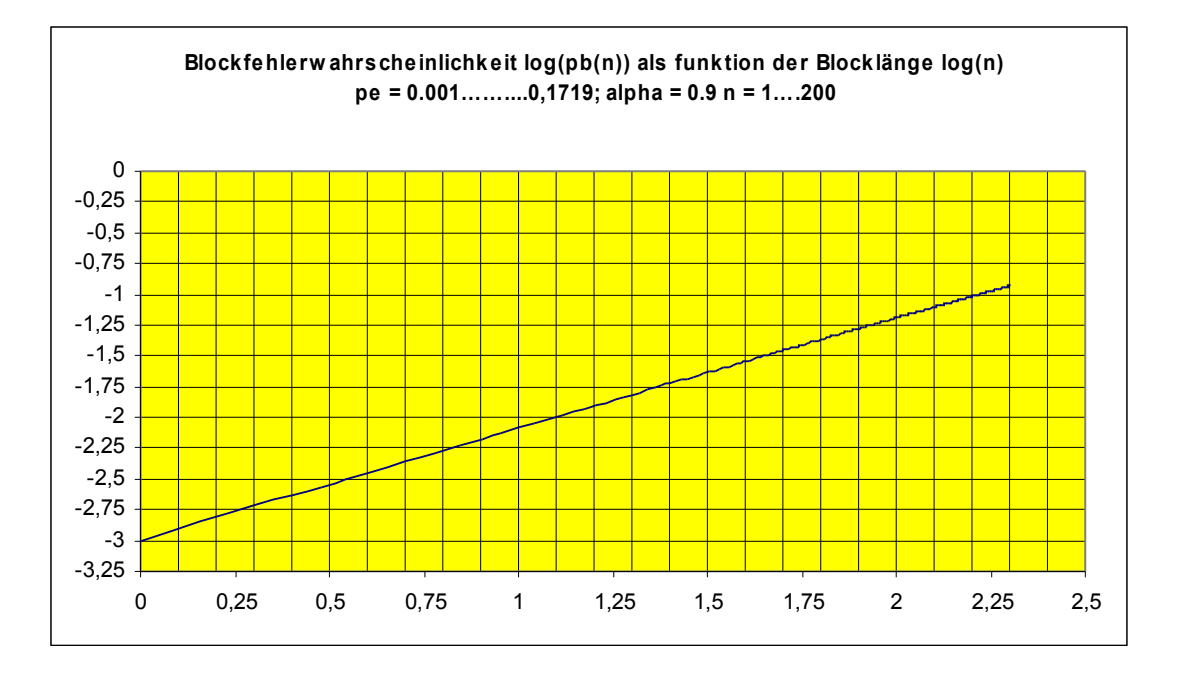

## **Beispiel 4:**

**Wir suchen die Wahrscheinlichkeit für alle Einzelfehler im Block der Länge** *n,* also die Wahrscheinlichkeitssumme für *n* verschiedene Einzelfehlermuster:

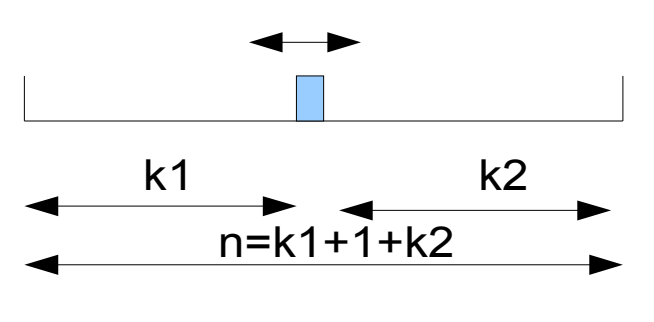

$$
p(n+1; g = 1) = p(n; g = 1) \cdot \frac{(2\alpha + n - 1)}{n} \cdot e^{-\beta}
$$

mit  $p(n=1; g=1) = p_e = 0.001; \alpha = 0.9$ *die Ergebnisse:*  $p(5;g=1) = 0.00382320$  $p(31; g=1) = 0.01647384$ 

## **Beispiel 5**

#### **Linearer Blockcode CCITT CRC 16**

Gegeben sei ein *(48 ; 16)* Blockcode mit der Blocklänge *n,* und *k = 16* Kontroll-Bits sowie *32* Informations-Bit. Das Generatorpolynom ist:

 $x^{16} + x^{12} + x^5 + 1$ 

Ein fehlerhafter Block bleibt unerkannt falsch, wenn die Fehlerstruktur mit dem obigen Polynom identisch ist. Für diese kürzeste unerkannte Struktur gibt es 31 mögliche Positionen. Insgesamt existieren  $2^{16}$  = 65536 solcher unerkannten Strukturen.

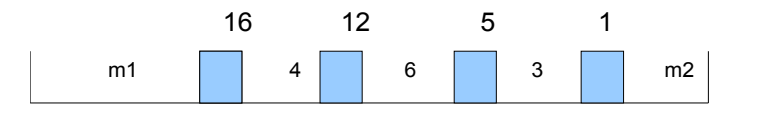

 $P(struktur CRC16; n = 48) = p(31; g = 1) \cdot v(4) \cdot v(6) \cdot v(3)$ Es gibt 31 socher Strukturen im Block der Länge *n* <sup>=</sup> 48 ; mit pe = 0.001; alpha  $\alpha = 0.9$ ; *Das Ergebnis ist das Produkt folgender vier Faktoren:*  $P(31;g=1) = 0.01345740$ 

 $v(3) = 0.02100726$ 

- $v(4) = 0.01645272$
- $v(6) = 0.01141715$

also: **5.3103867E-8;**

und die Wahrscheinlichkeit für einen fehlerhaften Block ist: pb(48) = **3.350905E-2** (siehe Beispiel 3);

## **Verteilung der Fehleranzahl in Bursts :**

Ein Burst beginnt mit einem Bitfehler und endet, wenn *a* fehlerfreie Bits folgen Die Anzahl der fehlerhaften Bit im Burst ist das Burstgewicht *g* .

Wenn der Burst-Parameter *a* <sup>=</sup> 1 ist, dann ist das Burstgewicht *g* gleich der Burstlänge *l* Man berechne die Wahrscheinlichkeiten für **1, 2, 3, 4, 5, and 20** Fehler im Burst. Gegeben:  $p_e = 0.01; \alpha = 0.7; a = 12$ 

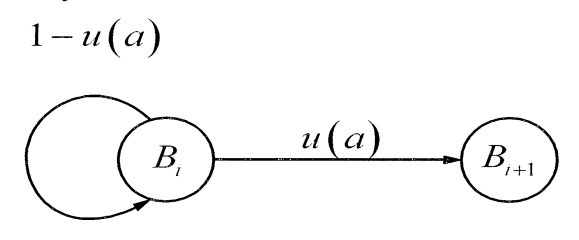

 $P(g; a) = u(a) \cdot [1 - u(a)]^{g-1}$  $u(a = 12)$  wird rekursiv berechnet wie im **Beispiel 1**  $u(12) = 1 - 0.66283848 = 0.33716152$ 

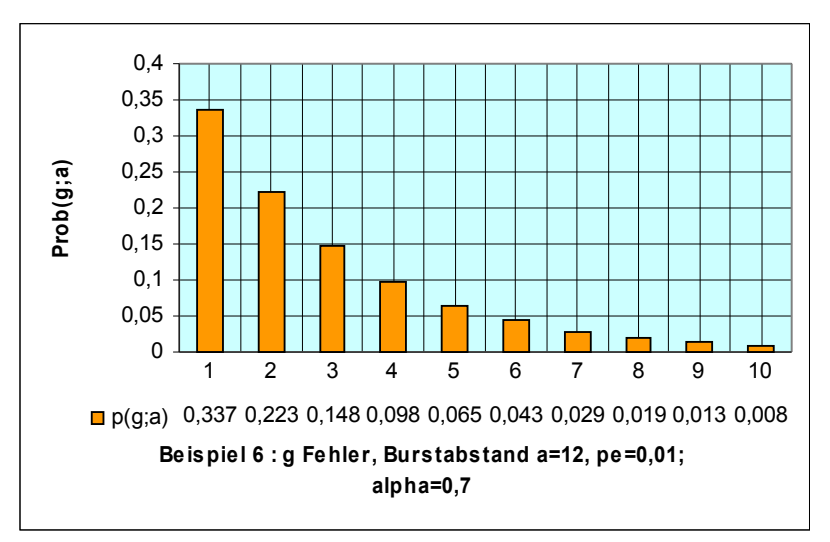

*Ergebnisse:*

 $P(g = 1; 12) = 0.33716152; P(g = 2; 12) = 0.22348363;$ 

 $P(g=3;12)=0.14813355; P(g=4;12)=0.09818862$ 

 $P(g=5;12)=0.06508319; P(g=20;12)=0.0001632834$ 

#### **Verteilung**  $p(l; n)$  für Bursts der Länge  $l$  in Blöcken der Länge  $n = 5$  bits

Für alle  $l = 1, 2, 3, \ldots$ **n;** Bitfehlerwahrscheinlichkeit  $p_e = 0.0008488$ ;

Bündelungsfaktor  $(1 - \alpha) = 0.16; \alpha = 0.84$ ; and  $e^{-\beta} = (1 - p_e^{\frac{1}{\alpha}}) = 0.9997792931$ 

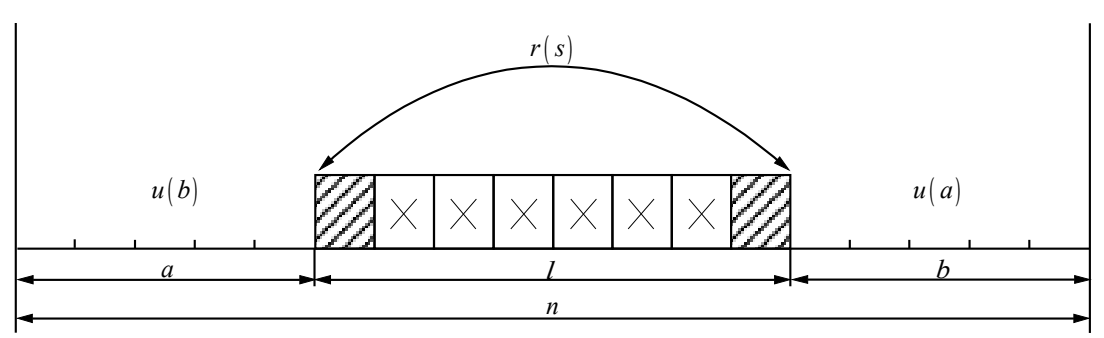

Die Formel dafür ist abgeleitet in *downloads "Kanalmodell Teil 1" (73)*

$$
p(l; n) = p_e \frac{2\alpha (2\alpha + 1) \cdots (2\alpha + n - l - 1)}{(n - l)!} e^{-\beta (n - l)}
$$
  
 
$$
\times \left(1 - \frac{\alpha}{1!} e^{-\beta} - \frac{\alpha (1 - \alpha)}{2!} e^{-2\beta} - \cdots - \frac{\alpha (1 - \alpha) \cdots (l - 2 - \alpha)}{(l - 1)!} e^{-(l - 1)\beta}\right).
$$

Für die Berechnung gemäß (73), ist es besser, folgende Umformung zu benutzen:

 $p(l, n) = p_u (n - l + 1) \cdot r_s (l - 1)$ 

und jeden dieser zwei Faktoren einzeln rekursiv zu berechnen,

wobei  $p_{\mu} ( n - l + 1 )$  die Wahrscheinlichkeit ist für einen Einzelfehler im Block

der Länge  $n = a + b + l$ , (siehe Beispiel 4).

Der Faktor *r<sub>s</sub>*(*l* − 1) ist die Wahrscheinlichkeit für einen Burst der Länge *l*.

*Vor der Programmierung in einer höheren Sprache, wie z.B Matlab or C++, bietet sich die folgende Testlösung an, die in Excel programmierbar ist, was hilfreich ist, um die zur Lösung angewendete Methode zu verstehen.*

Zunächst berechnen wir recursiv:

$$
p_u(l = 5; n = 5) = p_e
$$
  
\n
$$
p_u(l = 4; n = 5) = p_u(5; 5) \cdot (2\alpha / 1) \cdot e^{-\beta}
$$
  
\n
$$
p_u(l = 3; n = 5) = p_u(4; 5) \cdot ((2\alpha + 1) / 2) \cdot e^{-\beta}
$$
  
\n
$$
p_u(l = 2; n = 5) = p_u(3; 5) \cdot ((2\alpha + 2) / 3) \cdot e^{-\beta}
$$
  
\n
$$
p_u(l = 1; n = 5) = p_u(2; 5) \cdot ((2\alpha + 3) / 4) \cdot e^{-\beta}
$$

Und ebenso:

$$
r_s(l = 1) = 1
$$
  
\n
$$
r_s(l = 2) = r_s(l = 1) - (\alpha / 1!) \cdot e^{-\beta}
$$
  
\n
$$
r_s(l = 3) = r_s(l = 2) - ((\alpha \cdot (1 - \alpha) / 2!) \cdot e^{-2\beta}
$$
  
\n
$$
r_s(l = 4) = r_s(l = 3) - ((\alpha \cdot (1 - \alpha) \cdot (2 - \alpha) / 3!) \cdot e^{-3\beta}
$$
  
\n
$$
r_s(l = 5) = r_s(l = 4) - ((\alpha \cdot (1 - \alpha) \cdot (2 - \alpha) \cdot (3 - \alpha) / 4!) \cdot e^{-4\beta}
$$

Nachfolgend die mit Excel berechneten Ergebnisse:

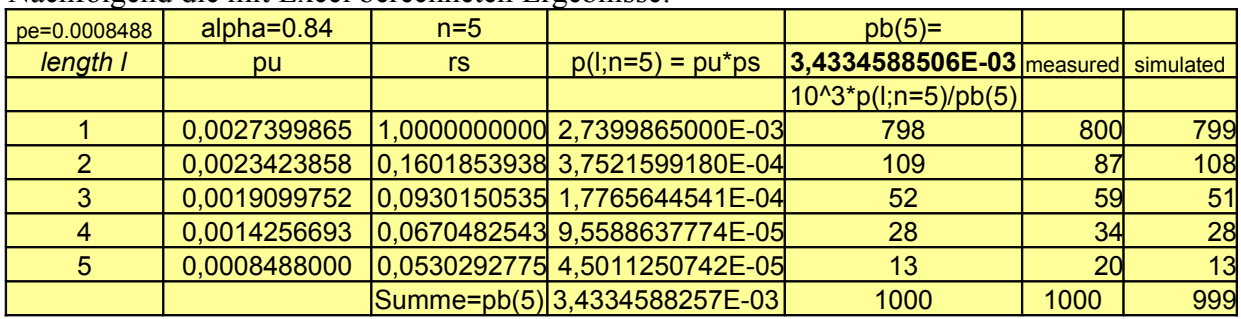

*Man kann sehen, dass größere Längen häufiger auftreten, weil in diesem Modell das* Gedächtnis nicht über den letzten Bitfehler hinaus reicht. Anderseits zeigt der χ<sup>2</sup>-Test *keine signifikante Abweichung.*

*Jedoch zwecks Vergleich von Codes oder Prozeduren ist das A-Modell ausreichend und in den meisten Fällen einfach zu benutzen. Der Vorteil ist, eine erste einfache Methode zur Berechnung der Summen von Ereignissen zu haben.*

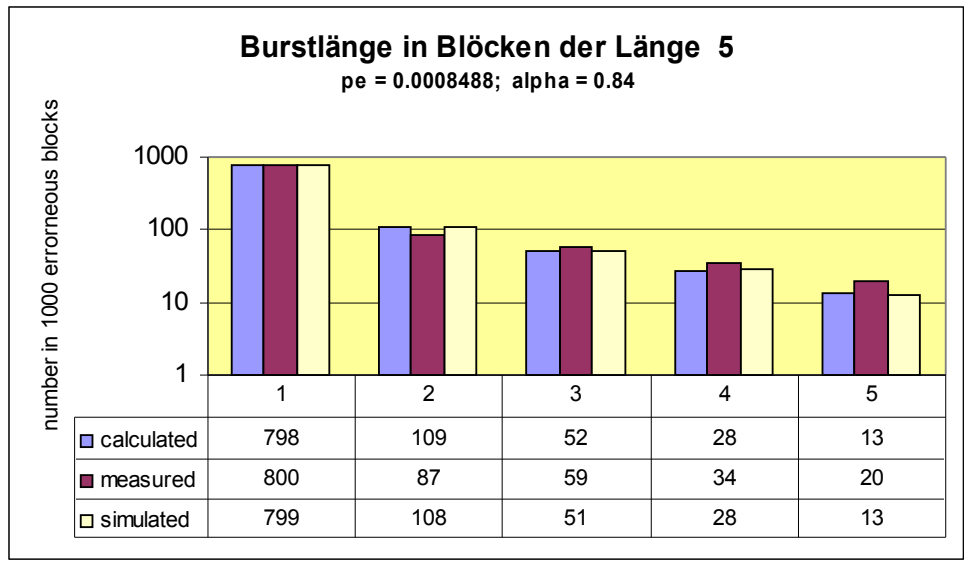

## **Verteilung**  $p(l; n)$  der Burstlänge  $l$  in Blöcken der Länge  $n = 15$  bits

mit *l* = 1,2, 3,….*n;* Bitfehlerwahrscheinlichkeit  $p_e$  = 0.0008; $\alpha$  = 0.8;  $e^{-\beta}$  = 0.9998548645

Man kann dies in derselben Weise rekursiv entwickeln wie im Beispiel 7, ausgehend von der Basisformel (73)

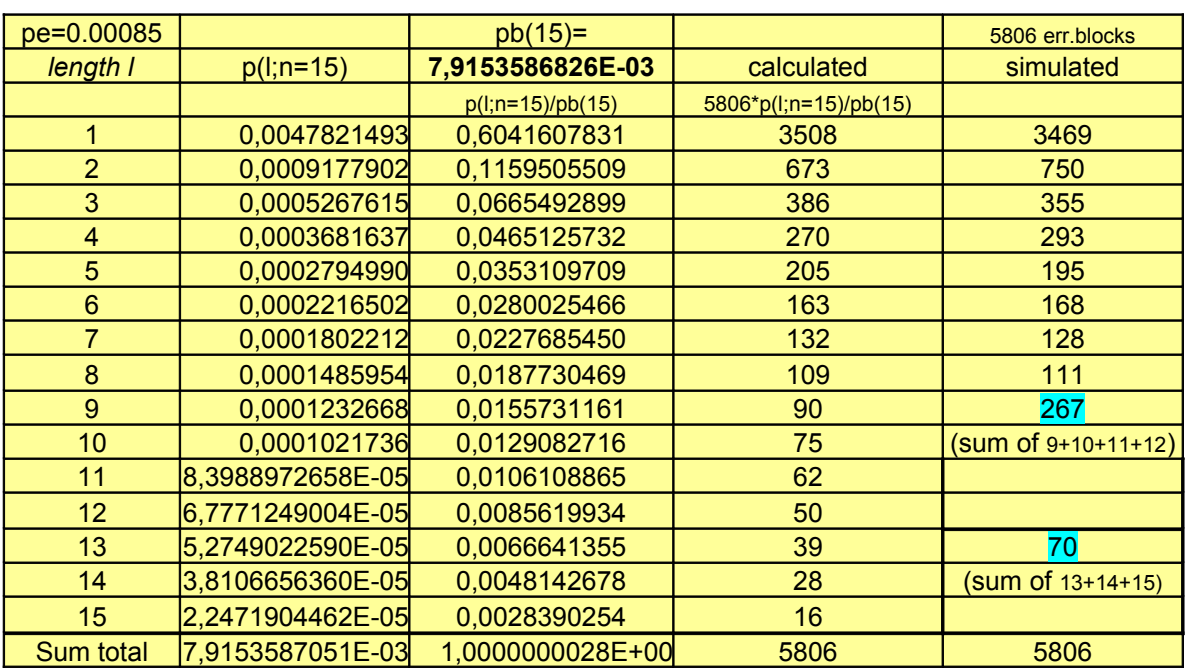

Nachfolgend die mit Excel berechneten Ergebnisse:

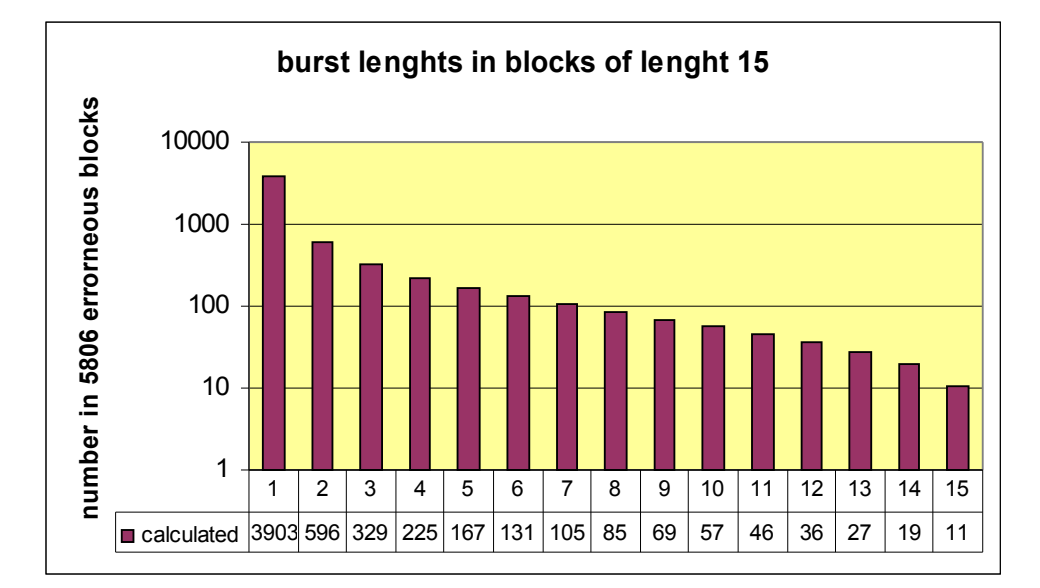